# NAG Library Function Document

## nag\_ztrttf (f01vfc)

## <span id="page-0-0"></span>1 Purpose

nag\_ztrttf (f01vfc) copies a complex triangular matrix, stored in a full format array, to a Rectangular Full Packed (RFP) format array.

## 2 Specification

```
#include <nag.h>
#include <nagf01.h>
void nag_ztrttf (Nag_OrderType order, Nag_RFP_Store transr,
     Nag_UploType uplo, Integer n, const Complex a[], Integer pda,
     Complex ar[], NagError *fail)
```
## 3 Description

nag ztrttf (f01vfc) packs a complex n by n triangular matrix A, stored conventionally in a full format array, into RFP format. This function is intended for possible use in conjunction with functions from Chapters f06, f07 and f16 where some functions that use triangular matrices store them in RFP format. The RFP storage format is described in Section 3.3.3 in the f07 Chapter Introduction.

### 4 References

Gustavson F G, Wasniewski J, Dongarra J J and Langou J (2010) Rectangular full packed format for Cholesky's algorithm: factorization, solution, and inversion ACM Trans. Math. Software 37, 2

### 5 Arguments

1: **order** – Nag\_OrderType **Input is a set of the set of the set of the set of the set of the set of the set of the set of the set of the set of the set of the set of the set of the set of the set of the set of the set of** 

On entry: the order argument specifies the two-dimensional storage scheme being used, i.e., rowmajor ordering or column-major ordering. C language defined storage is specified by  $order = Nag_RowMajor.$  See Section 2.3.1.3 in How to Use the NAG Library and its Documentation for a more detailed explanation of the use of this argument.

*Constraint*:  $order = Nag_RowMajor$  or Nag ColMajor.

2: **transr** – Nag\_RFP\_Store Input

On entry: specifies whether the normal RFP representation of  $A$  or its conjugate transpose is stored.

```
transr = Nag\_RFP\_Normal
```
The RFP representation of the matrix A is stored.

 $transr = Nag_RFP\_ConjTrans$ 

The conjugate transpose of the RFP representation of the matrix A is stored.

Constraint:  $transr = Nag_RFP_Normal$  or Nag RFP ConjTrans.

3: uplo – Nag UploType Input is a set of the set of the Input is a set of the Input in the Input is a set of the Input in the Input is a set of the Input in the Input is a set of the Input is a set of the Input is a set of

On entry: specifies whether A is upper or lower triangular.

 $u\nu = \text{Na} \cdot \text{U}$ A is upper triangular.

On entry,  $\mathbf{p} \mathbf{d} \mathbf{a} = \langle value \rangle$  and  $\mathbf{n} = \langle value \rangle$ . Constraint:  $pda \ge max(1, n)$ .

<span id="page-1-0"></span> $uplo = Nag_Lower$  $uplo = Nag_Lower$ A is lower triangular.

Constraint:  $uplo = Nag\_Upper$  $uplo = Nag\_Upper$  or Nag\_Lower.

 $\mathbf{n}$  – Integer Input

On entry: n, the order of the matrix A.

Constraint:  $\mathbf{n} \geq 0$ .

5:  $a\left[dim\right]$  – const Complex *Input* 

Note: the dimension, dim, of the array a must be at least pda  $\times$  n.

On entry: the triangular matrix A.

If [order](#page-0-0) = Nag ColMajor,  $A_{ij}$  is stored in  $\mathbf{a}[(j-1) \times \mathbf{p} \mathbf{d} \mathbf{a} + i - 1]$ .

If [order](#page-0-0) = Nag\_RowMajor,  $A_{ij}$  is stored in  $a[(i - 1) \times pda + j - 1]$ .

If  $uplo = Nag\text{-}Upper$  $uplo = Nag\text{-}Upper$ , the upper triangular part of A must be stored and the elements of the array below the diagonal are not referenced.

If  $uplo = Nag$  $uplo = Nag$  Lower, the lower triangular part of A must be stored and the elements of the array above the diagonal are not referenced.

6: pda – Integer Input

On entry: the stride separating row or column elements (depending on the value of **[order](#page-0-0)**) of the matrix  $A$  in the array  $a$ .

*Constraint*:  $pda \ge max(1, n)$ .

7:  $\mathbf{ar}[\mathbf{n} \times (\mathbf{n} + 1)/2]$  – Complex Output

On exit: the upper or lower n by n triangular matrix A (as specified by [uplo](#page-0-0)) in either normal or transposed RFP format (as specified by [transr](#page-0-0)). The storage format is described in Section 3.3.3 in the f07 Chapter Introduction.

8: **fail** – NagError \* Input/Output

The NAG error argument (see Section 2.7 in How to Use the NAG Library and its Documentation).

### 6 Error Indicators and Warnings

### NE\_ALLOC\_FAIL

Dynamic memory allocation failed. See Section 3.2.1.2 in How to Use the NAG Library and its Documentation for further information.

### NE\_BAD\_PARAM

On entry, argument  $\langle value \rangle$  had an illegal value.

### NE\_INT

On entry,  $\mathbf{n} = \langle value \rangle$ . Constraint:  $\mathbf{n} \geq 0$ .

# NE\_INT\_2

An internal error has occurred in this function. Check the function call and any array sizes. If the call is correct then please contact NAG for assistance.

An unexpected error has been triggered by this function. Please contact NAG. See Section 3.6.6 in How to Use the NAG Library and its Documentation for further information.

### NE\_NO\_LICENCE

Your licence key may have expired or may not have been installed correctly. See Section 3.6.5 in How to Use the NAG Library and its Documentation for further information.

### 7 Accuracy

Not applicable.

### 8 Parallelism and Performance

nag\_ztrttf (f01vfc) is not threaded in any implementation.

### 9 Further Comments

None.

### 10 Example

This example reads in a triangular matrix and copies it to RFP format.

### 10.1 Program Text

```
/* nag_ztrttf (f01vfc) Example Program.
 *
 * NAGPRODCODE Version.
 *
 * Copyright 2016 Numerical Algorithms Group.
 *
* Mark 26, 2016.
*/
#include <stdio.h>
#include <nag.h>
#include <nag_stdlib.h>
#include <nagf01.h>
#include <nagx04.h>
int main(void)
{
  /* Scalars */
 Integer exit_status = 0, indent = 0, ncols = 80;
 Integer i, j, k, pda, pdar, q, lar1, lar2, lenar, n;
  /* Arrays */
 Complex a = 0, a = 0;
 char nag_enum_transr[40], nag_enum_uplo[40], form[] = "%5.2f";
  /* Nag Types */
 Nag_MatrixType matrix;
 Nag_OrderType order;
 Nag_RFP_Store transr;
 Nag_UploType uplo;
 NagError fail;
#ifdef NAG_COLUMN_MAJOR
#define A(I, J) a[J*pda + I]
 order = Nag_ColMajor;
#else
```

```
#define A(I, J) a[I*pda + J]
 order = Nag_RowMajor;
#endif
 INIT_FAIL(fail);
 printf("nag_ztrttf (f01vfc) Example Program Results\n\n");
  /* Skip heading in data file */
#ifdef _WIN32
 scanf s("*[^{\wedge}n] ");
 \text{scanf}_s("%" NAG_IFMT "%*[^\n] ", &n);
 scanf_s("%39s ", nag_enum_transr, (unsigned)_countof(nag_enum_transr));
 scan\overline{f_s}("%39s %*[\hat{\setminus n}] ", nag_enum_uplo,
          (unsigned)_countof(nag_enum_uplo));
#else
 scanf("%*[\hat{\ } \ranglen] ");
 scanf("%" NAG_IFMT "%*[^\n] ", &n);
 scanf("%39s ", nag_enum_transr);
 scanf("%39s \sqrt[3]{n}", nag_enum_uplo);
#endif
 pda = n;
 lenar = (n * (n + 1)) / 2;if (!(a = NAG_ALLOC(pda * n, Complex)) || | (ar = NAG_ALLOC(lenar, Complex))){
    printf("Allocation failure\n");
    exit_status = -1;
    goto END;
 }
 /* Nag_RFP_Store */
 transr = (Nag_RFP_Store) nag_enum_name_to_value(nag_enum_transr);
 uplo = (Nag_UploType) nag_enum_name_to_value(nag_enum_uplo);
  /* Read a triangular matrix of order n. */
 for (i = 0; i < n; i++) {
#ifdef _WIN32
    for (j = 0; j < n; j++)
      scanf_s(" ( f \if , f \if ) ", f \circ A(i, j) \cdot re, f \circ A(i, j) \cdot r#else
    for (j = 0; j < n; j++)scanf(" ( %lf , %lf ) ", &A(i, j).re, &A(i, j).im);
#endif
 }
  /* Print the unpacked array. */
 matrix = (uplo == Naq Upper ? Naq Upper x)fflush(stdout);
  /* nag_gen_complx_mat_print_comp (x04dbc).
  * Print complex general matrix (comprehensive).
  */
 nag_gen_complx_mat_print_comp(order, matrix, Nag_NonUnitDiag, n, n, a, pda,
                                 Nag_BracketForm, form, "Unpacked Matrix A:",
                                 Nag_IntegerLabels, NULL, Nag_IntegerLabels,
                                 NULL, ncols, indent, NULL, &fail);
 if (fail.code != NE_NOERROR) {
   printf("Error from nag_gen_complx_mat_print_comp (x04dbc).\n%s\n",
           fail.message);
    exit_status = 1;goto END;
 \lambdaprintf(''\n'');
  /* Convert complex triangular matrix from full format, a, to
   * Rectangular Full Packed form, ar, using nag_ztrttf (f01vfc).
   */
 nag_ztrttf(order, transr, uplo, n, a, pda, ar, &fail);
  if (fail.code != NE_NOERROR) {
   printf("Error from nag_ztrttf (f01vfc).\n%s\n", fail.message);
   ext_{status} = 1;goto END;
 }
```

```
/* Print the Rectangular Full Packed array
   * showing how the elements are arranged.
   */
  k = n / 2;q = n - k;if (transr == Nag_RFP_Normal) {
    larr1 = 2 * k + 1;lar2 = q;
  }
  else {
    lar1 = q;\text{lar2} = 2 * k + 1;}
  if (order == Nag_RowMajor) {
   pdar = lar2;
  }
  else {
   pdar = lar1;
  }
  /* nag_gen_complx_mat_print_comp (x04dbc).
   * Print complex general matrix (comprehensive).
   */
  fflush(stdout);
  nag_gen_complx_mat_print_comp(order, Nag_GeneralMatrix,
                                 Nag_NonUnitDiag, lar1, lar2, ar, pdar,
                                 Nag_BracketForm, form,
                                 "RFP Packed Array AR "
                                 "(graphical representation):",
                                 Nag_IntegerLabels, NULL, Nag_IntegerLabels,
                                 NULL, ncols, indent, NULL, &fail);
  if (fail.code != NE_NOERROR) {
    printf("Error from nag_gen_complx_mat_print_comp (x04dbc).\n%s\n",
           fail.message);
    exist\_status = 1;}
END:
 NAG_FREE(a);
  NAG_FREE(ar);
  return exit_status;
```
### 10.2 Program Data

}

```
nag_ztrttf (f01vfc) Example Program Data
 4 : n
Nag_RFP_Normal Nag_Upper : transr, uplo
(1.1,1.1) (1.2,1.2) (1.3,1.3) (1.4,1.4)(0.0,0.0) (2.2,2.2) (2.3,2.3) (2.4,2.4)<br>(0.0,0.0) (0.0,0.0) (3.3,3.3) (3.4,3.4)(0.0, 0.0) (0.0, 0.0) (3.3, 3.3) (3.4, 3.4)(0.0,0.0) (0.0,0.0) (0.0,0.0) (4.4,4.4) : Unpacked Matrix A
```
### 10.3 Program Results

nag\_ztrttf (f01vfc) Example Program Results

Unpacked Matrix A: 1234  $\frac{1}{2}$  ( 1.10, 1.10) ( 1.20, 1.20) ( 1.30, 1.30) ( 1.40, 1.40)<br>( 2.20, 2.20) ( 2.30, 2.30) ( 2.40, 2.40)  $(2.20, 2.20)$   $(2.30, 2.30)$   $(2.40, 2.40)$ 3 ( 3.30, 3.30) ( 3.40, 3.40) 4 ( 4.40, 4.40) RFP Packed Array AR (graphical representation): 1 2

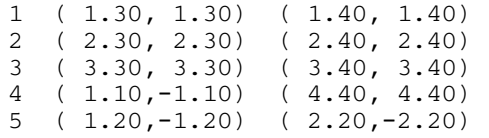